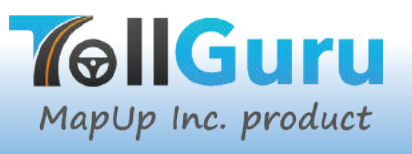

Others ø

## **MANUALI** MANUALI**MARE ANUAL**

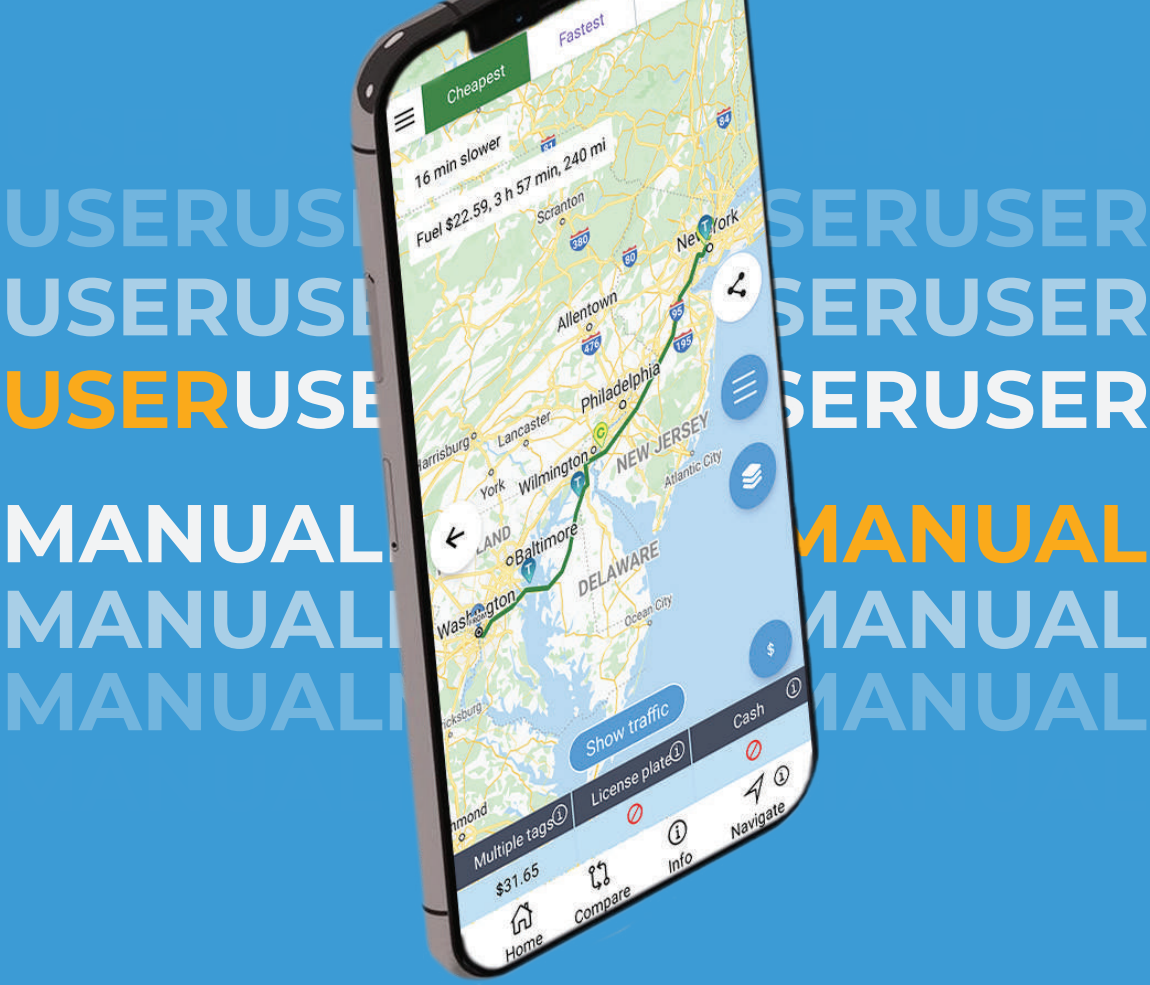

#### [9] mapup

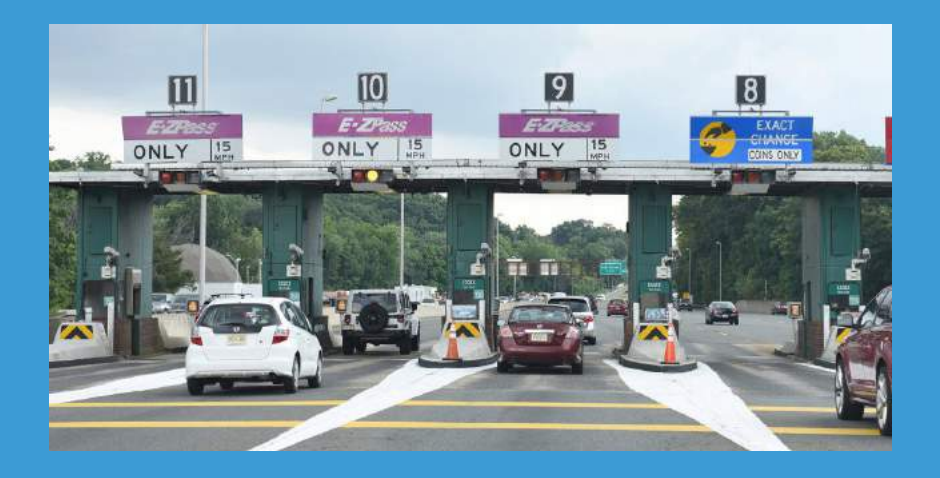

At MapUp we are passionate about transforming mapping into a practical decision-making tool for commuters, commercial transporters, city planners and mobility providers. We are building a unified routing intelligence and payment platform by integrating disparate & dynamic data sources like curb data, weather, traffic, tolls, parking and payments.

TollGuru, our marque product, is world's largest toll intelligence platform with complete coverage for toll roads in USA, Canada, Mexico, Europe, India, and South America. Our robust technology platform delivers reliability, efficiency, and seamless experience for rideshares, OEMs, TMSproviders, fleets, and truckers. We learn fast, think big, and support each other's growth and development.

This is for you :-)

- **Team MapUp**

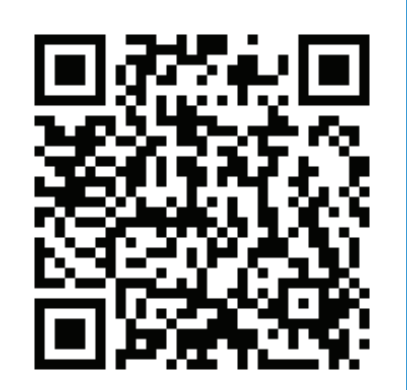

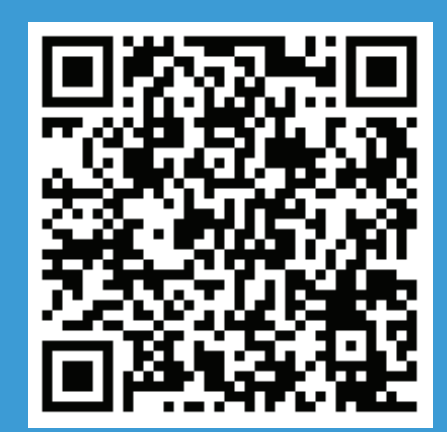

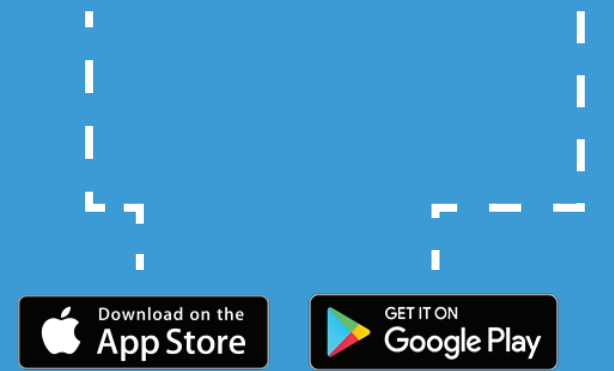

or try the web calculator **https://tollguru.com/toll-calculator**

#### **Make a smart**  $\sum$ **decision!**

# **Contents**

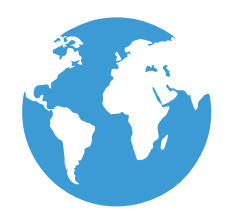

**Home screen basics**

**Settings to get you started**

**Where would you like to go?**

**Customize trip calculations**

**Results 101**

**Route options with toll costs**

**Toll plazas and payment options**

**EV? No sweat!**

**Compare routes**

#### **Home screen basics**

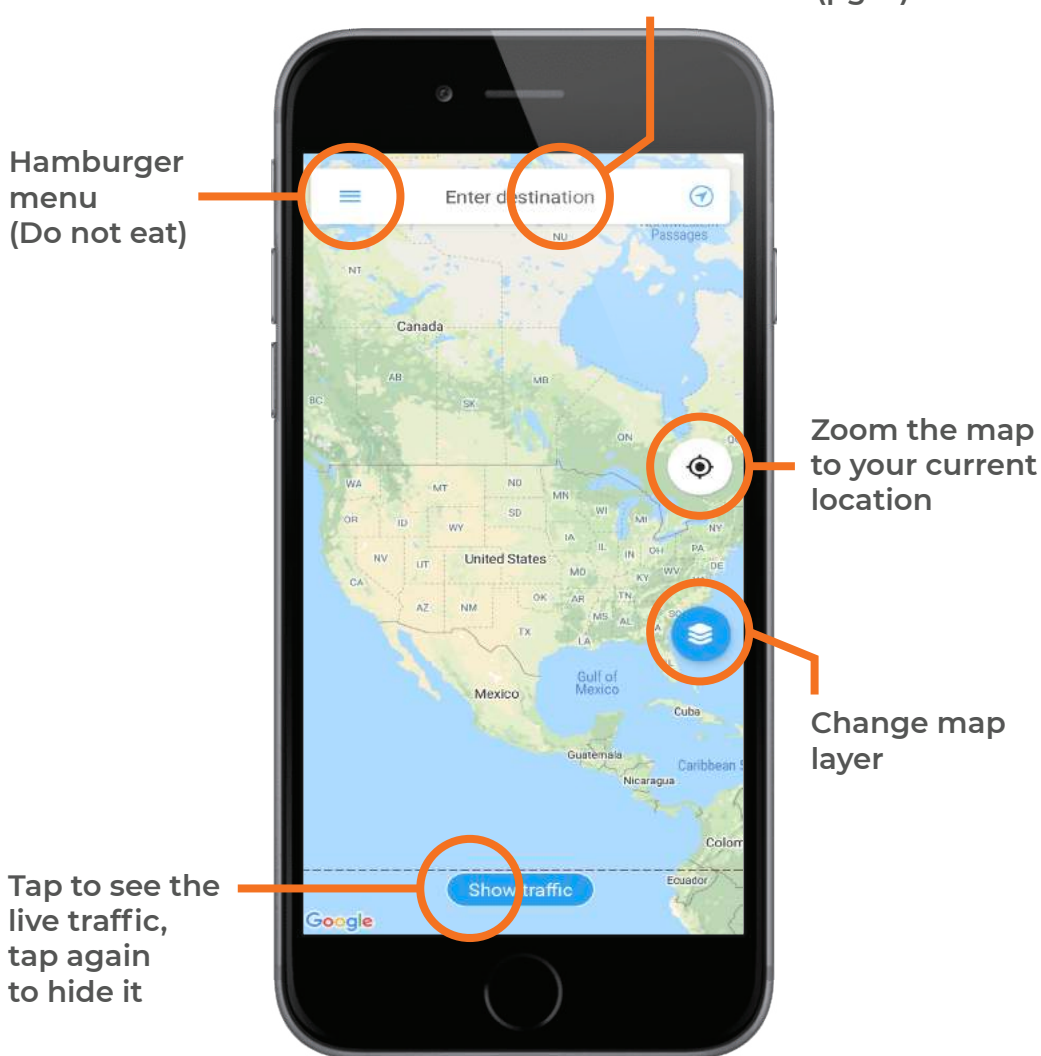

**Enter addresses (pg. 7)**

#### **This is the beginning of something great!**

#### **Settings to get you started**

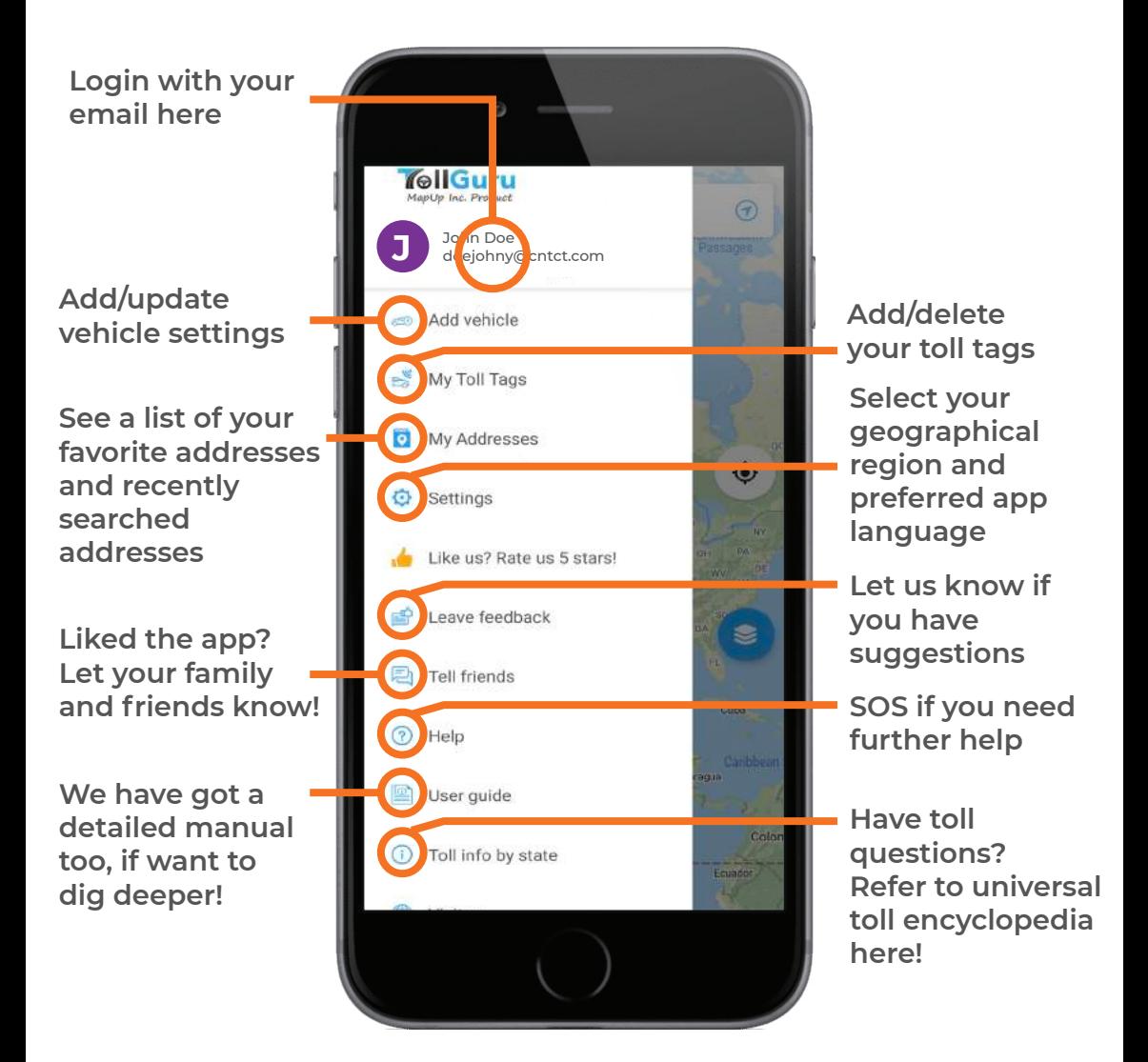

#### **Tap that hamburger menu and see the major things to get started!**

#### **Where would you like to go?**

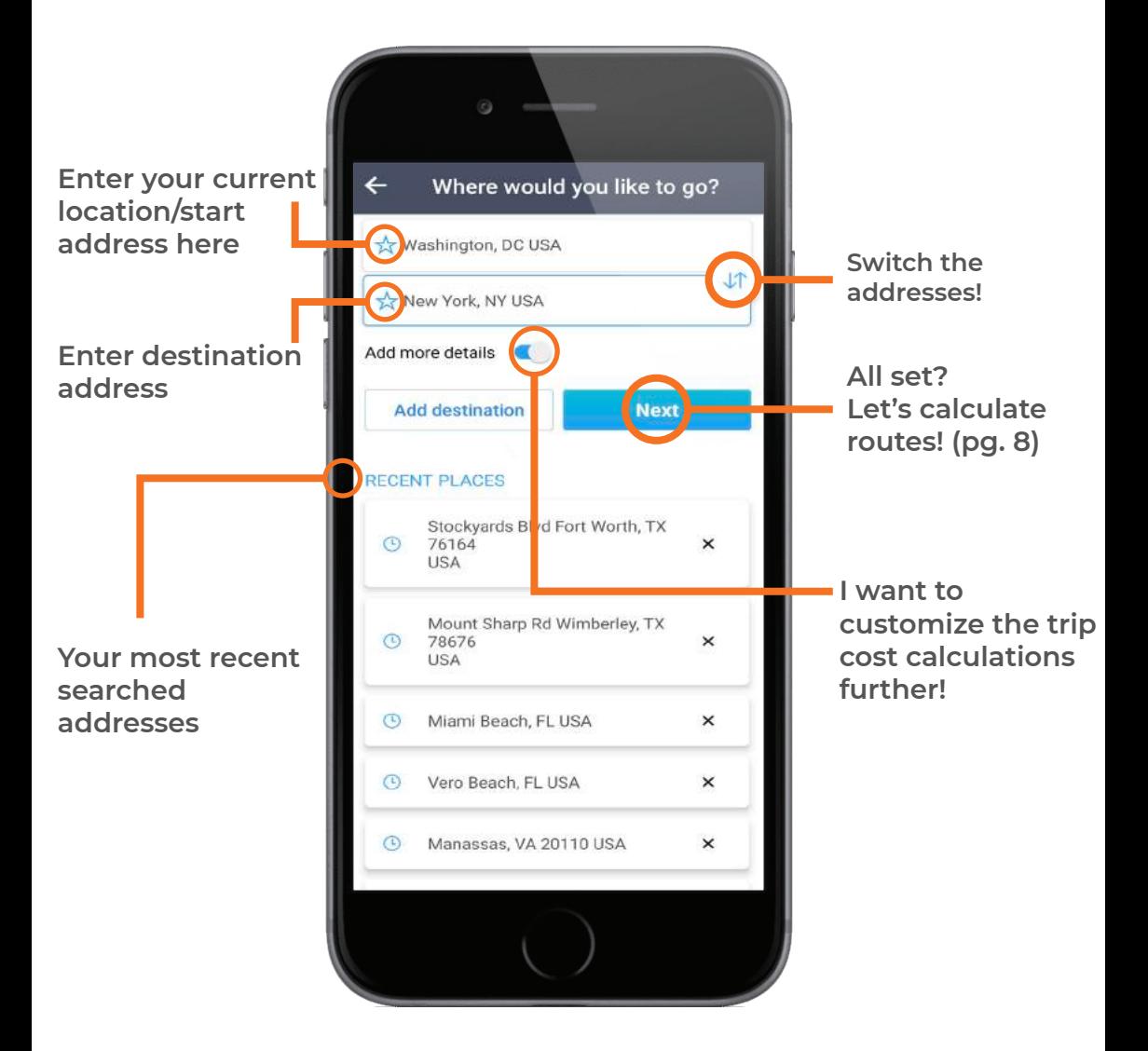

**Enter your location, destination and see the route even before traveling on it!**

### **Customize trip calculations**

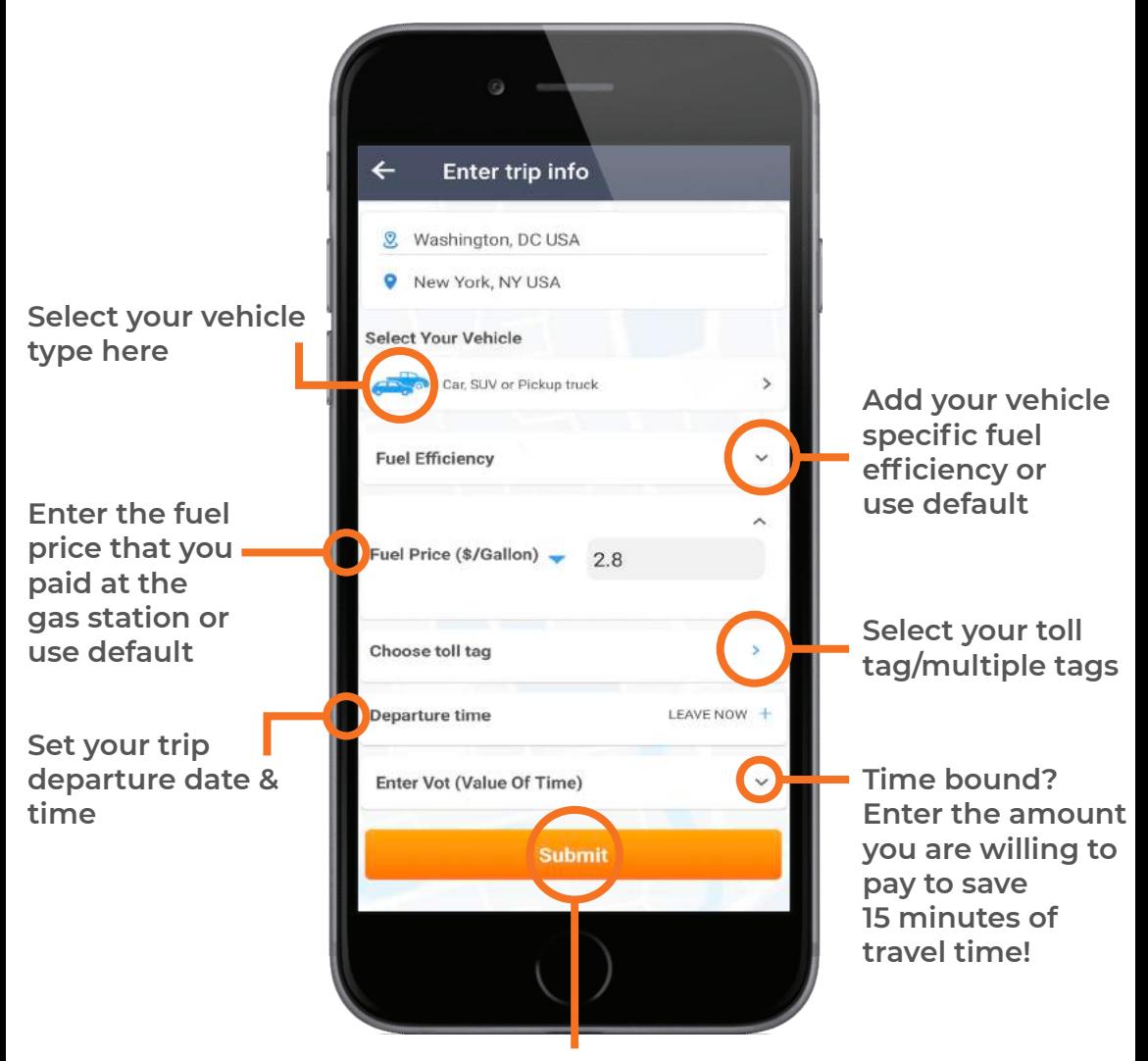

**All set! Calculate my route options (pg. 9)**

#### **We cover all supported vehicles and toll tags for each country covered by us!**

#### **Results 101**

**Cost/Time trade-off between routes** Others Fastest Cheanest **Controller Street** Ġ  $$5.75$  more **Fuel cost, travel- time and** Fuel \$21.36, 3 h 35 min, 227 mi **miles for the** ΰÜ Scranton **selected route** Ne. *V*ork Allentown 亩 **QELS Share the route** ≺ larrisburg s **details with your** Lancaster Philadelphia **contacts** York Wilrington. **NEW JERSEY** Atlantic City Baltimore s DELAWARE Washington Ocean City **ficksburg Toll charges for Select currency different payment** Show traffic amond **here**Multiple tags<sup>(1)</sup> **options for the** License plate<sup>1</sup> Cash  $^\circledR$ **selected route** \$38.64 Ø  $\circ$ ⋒ ឰ  $\odot$  $70$ Info Navigate Home compare **Go back to home Compare routes Detailed list of Feeling lucky? Start the trip for cost and time all the tolls on screen (pg. 5) trade-off (pg. 13) navigation! the selected route**

**You see this? Ever seen this on your map app? Info this fast and this accurate?**

**9**

#### **Route options with toll costs**

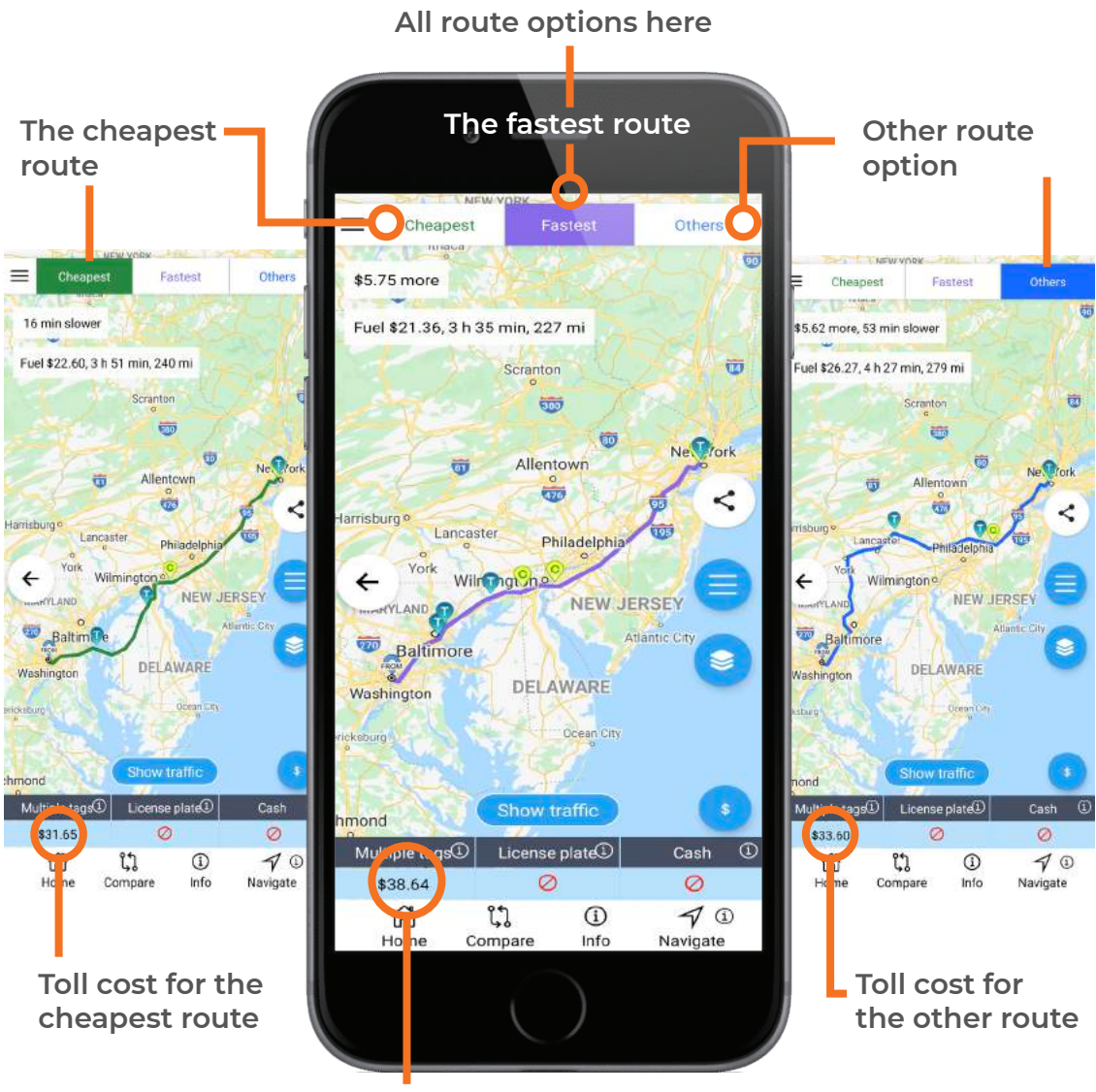

**Toll cost for the fastest route**

#### **Why to settle with one when you have optimal choices to choose from?**

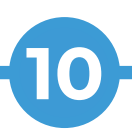

### **Toll plazas and payment options**

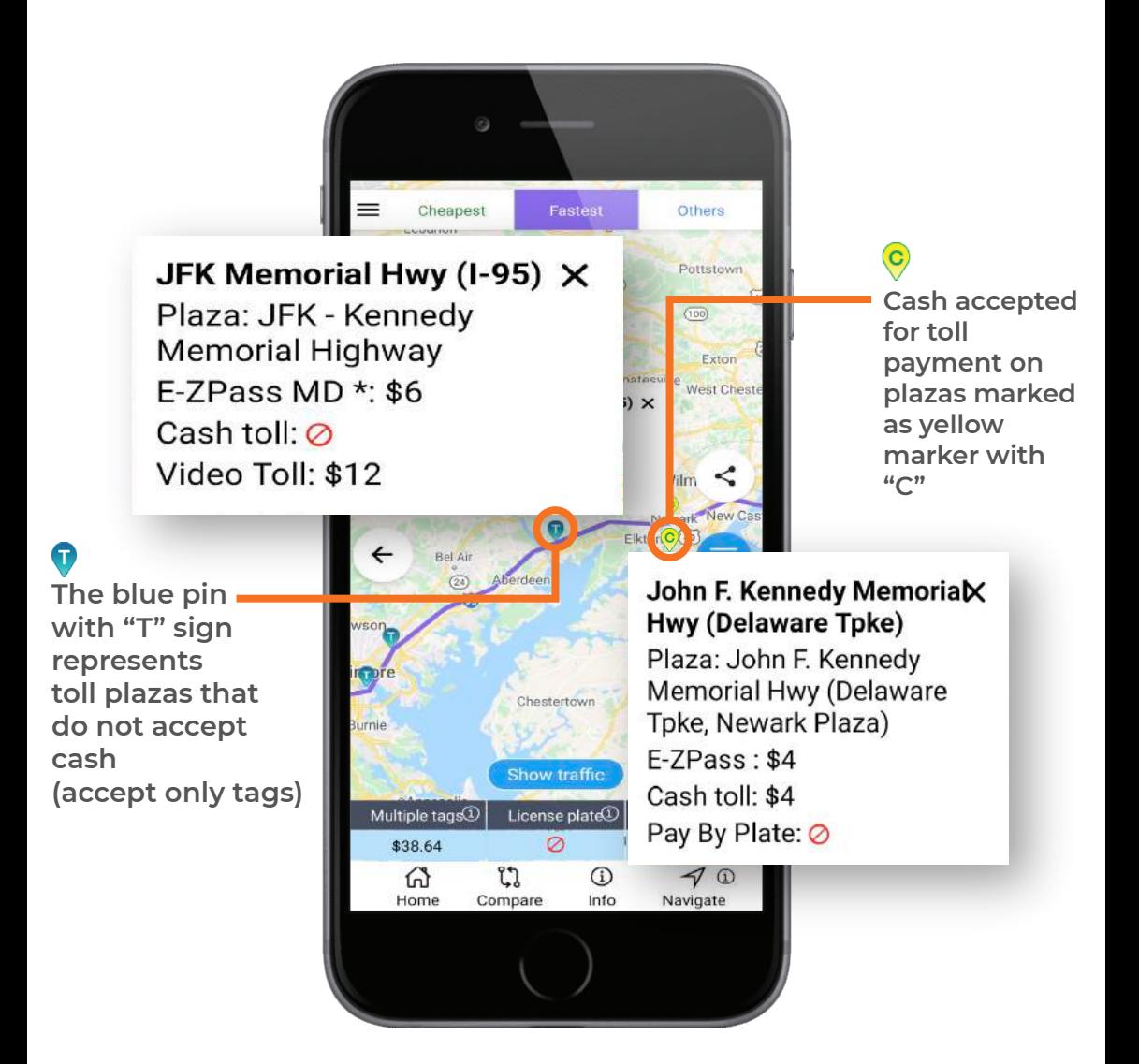

**Just a tap and see each and every delicate detail for the toll plaza instantly!**

**11**

#### **EV? No sweat!**

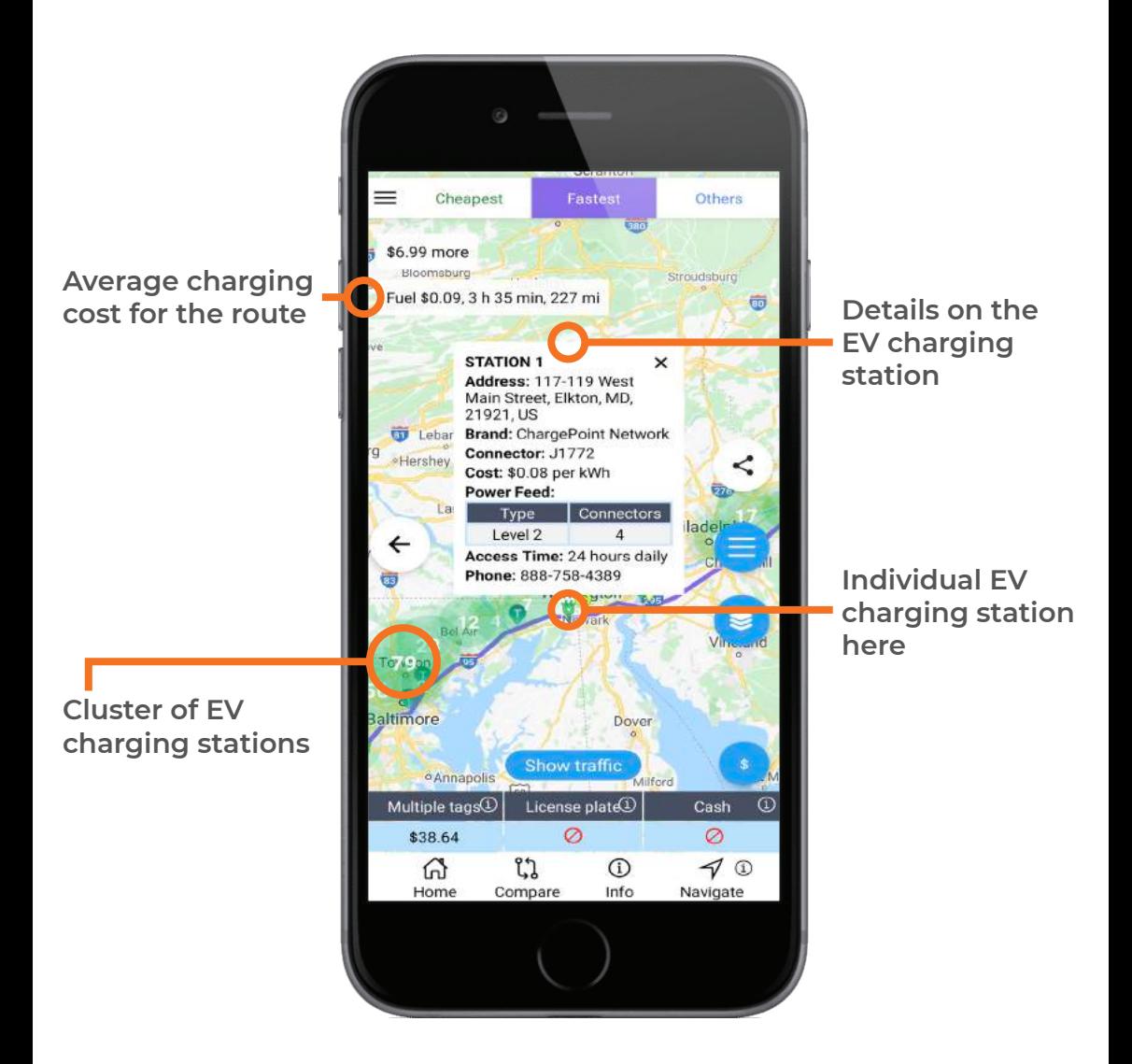

#### **We support your green cause with an easy and evergreen UI for you!**

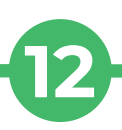

#### **Compare routes**

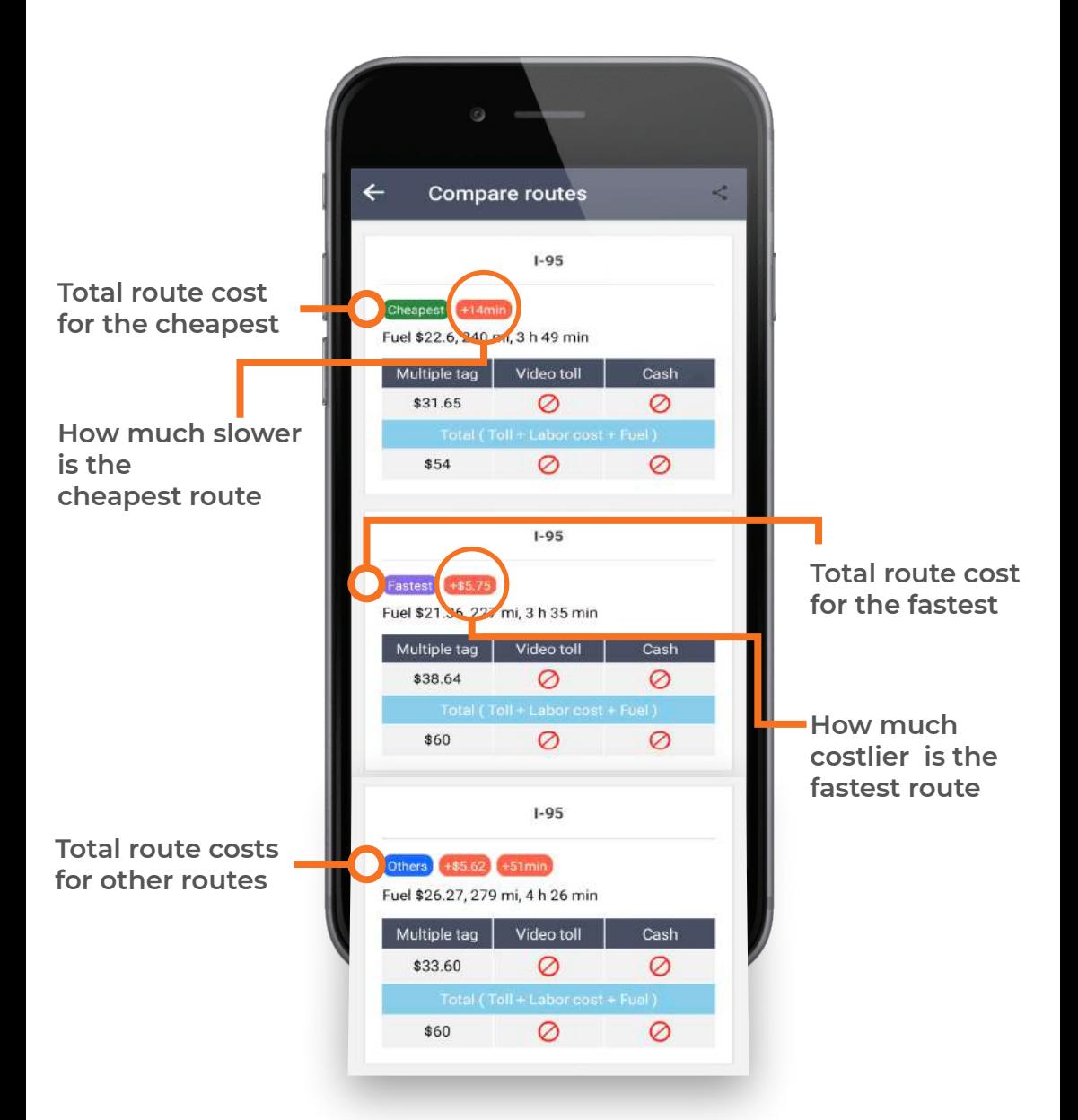

**We have covered almost everything, so you make a practical choice :-)**

**13**

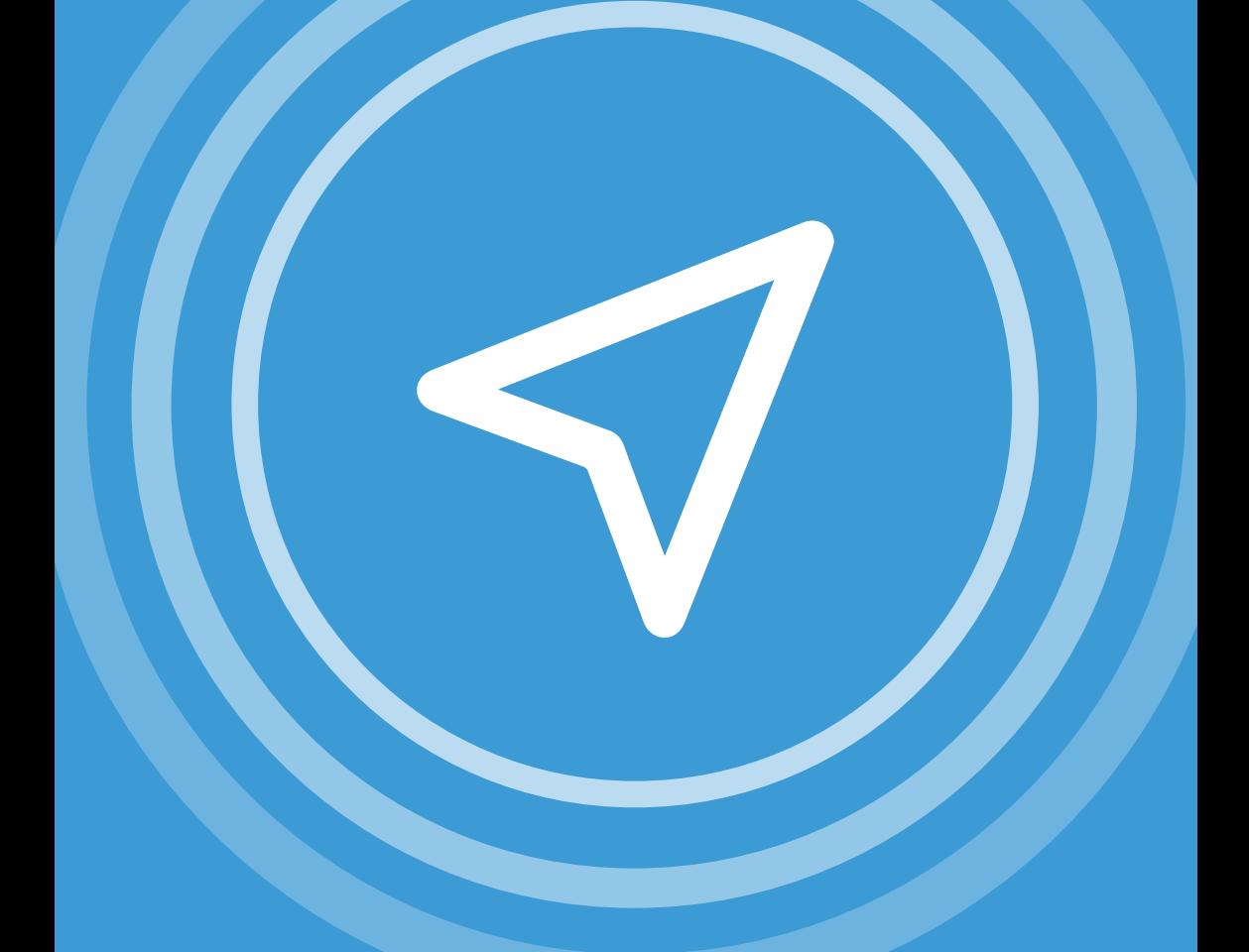

## **And make a smart trip decision!**

We hope this helped you find your optimal route with ease. For more information about **TollGuru Toll Calculator**, visit **tollguru.com/how-to-calculate-tolls-using-tollguru-trip-calculator**

Got a question? Ping us. We are everywhere!

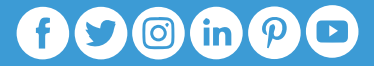

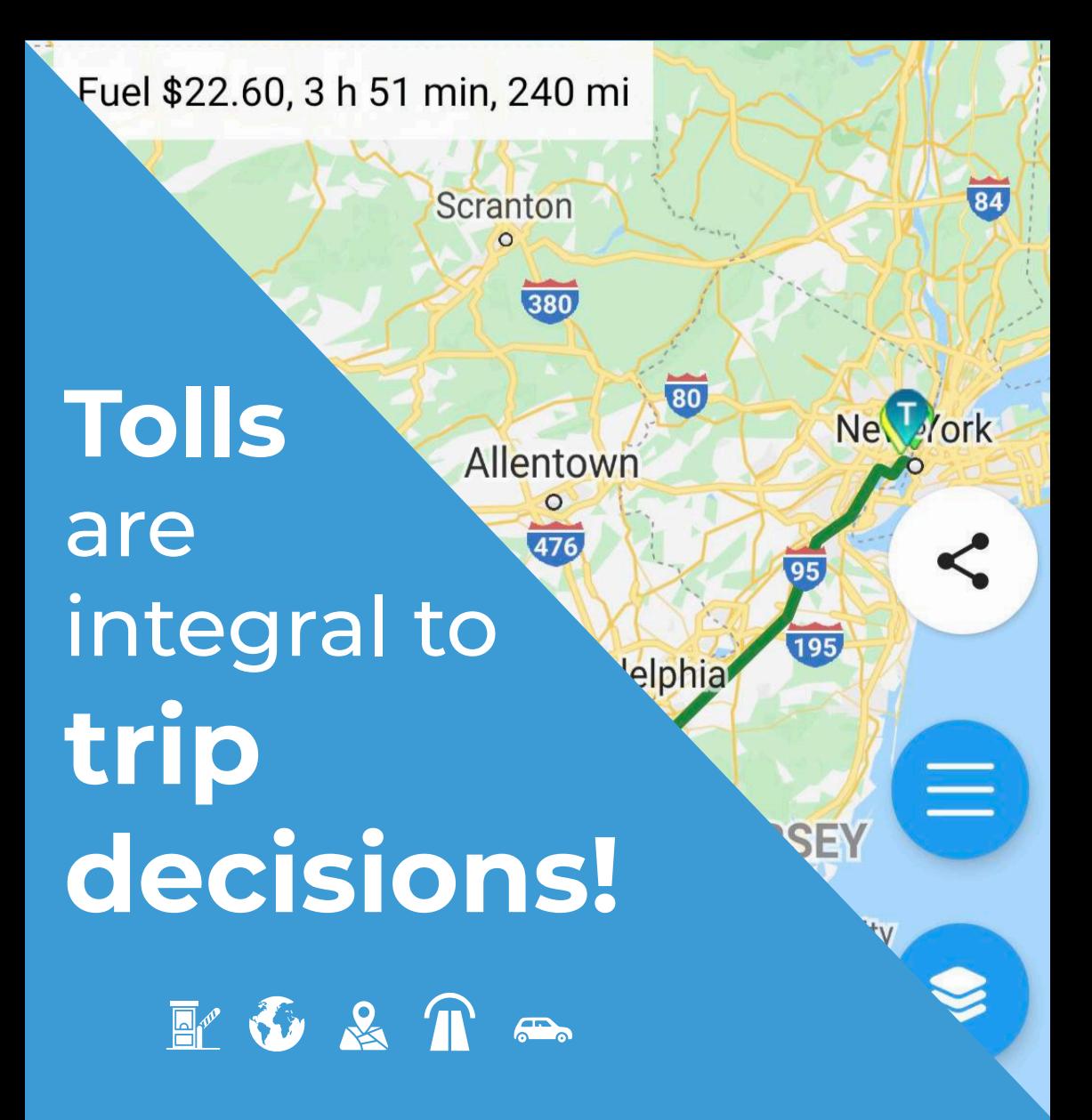

TollGuru brings transparency to travel decisions by adding the cost dimension. It allows commuters to compare the time and cost (toll and fuel expenses) for the cheapest and the fastest routes to help pick an optimal route. TollGuru Toll API is especially handy for fleets, rideshares, logistics and last-mile delivery businesses to pick cost-effective routes and accurate toll billing!

To know more, visit **https://tollguru.com**

And always remember, **If it's Tolls, it's TollGuru!**